- 1. Research Question 1: Correlations between % spared tissue and ipsilesional % signal change
	- Only one region, the IFG triangularis, showed a correlation that approached significance (rho =  $-1$ , p =  $.08$ ).

- 2. Research Question 2: Correlations between % spared tissue and contralesional % signal change
	- Two regions showed a significant negative correlation between ipsilesional spared tissue and contraslesional signal changes.
		- i. IFG opercularis (rho =  $-0.93$ ,  $p = 0.003$ )
		- ii. IFG triangularis (rho =  $-0.85$ ,  $p = 0.01$ )

- 3. Research Question 3: Correlations between % spared tissue in IFG and % signal change in other brain regions
	- Three regions showed a significant negative correlation between ipsilesional spared tissue in the IFG and signal changes within the MFG, two approached significance.
		- i. IFG opercularis to ipsilesional MFG (rho =  $-0.82$ , p = 0.03)
		- ii. IFG triangularis to ipsilesional MFG (rho =  $-0.85$ , p = 0.01)
		- iii. IFG orbitalis to ipsilesional MFG *(rho = -0.75, p = 0.07)*
		- iv. IFG opercularis to contralesional MFG (rho =  $-0.78$ ,  $p = 0.04$ )

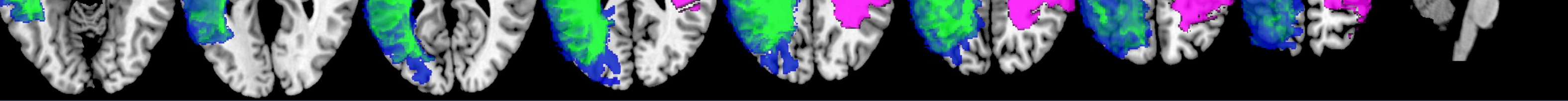

The mechanisms of the involvement of the left and right inferior frontal gyrus (IFG) in the process of post-stroke language recovery are not well understood.

- Despite extensive damage, spared LIFG tissue shows consistent activation in a semantic task.
- In the IFGop and IFGtri, increased damage is also associated with significantly increased signal change in the contralesional IFG and MFG and the ipsilesional MFG.
- When the IFG is not spared, contralesional IFG is engaged. When some IFG is spared, ipsilesional structures (IFG, MFG) are engaged.
- These data therefore highlight the importance of the preservation and consequent activation of left IFG in language recovery in aphasia.
- Some studies have underlined the role of LIFG in recovery mechanisms (Sebastian & Kiran, 2011; Saur et al., 2006; Fridriksson, 2010).
- Other studies have implicated the RIFG in compensatory functions (Abo et al., 2004; Fridriksson & Morrow, 2005).

**Main Hypothesis:** LIFG is very important in language recovery to the extent that LIFG tissue is spared post stroke.

**Research Question:** What is the relationship between % spared tissue and % signal change

- 1) in the IFG and ipsilesional tissue?
- 2) in the IFG and corresponding contralesional tissue?
- 3) in the IFG and all other regions?

#### **INTRODUCTION**

#### **PARTICIPANTS**

#### **RESULTS**

- **Lesion Masking (MRIcron)**
- Slice Timing
- **Realignment**
- **Coregistration**
- Segmentation (lesion masked as Brett et al., 2001)
- **Normalization**
- ART Repair (Mazaika et al., 2009)
- Fixed Effects Analysis using GLM
- Canonical HRF and its Temporal Derivative
- High Pass Filter of 128 s

- **IFG opercularis**
- IFG orbitalis
- IFG triangularis
- Middle Frontal Gyrus

- **Superior Frontal Gyrus**
- Angular + Suprmarginal Gyri
- Middle Temporal Gyrus
- Anterior Cingulate

v. IFG triangularis to contralesional MFG *(rho = -0.70, p = 0.08)*

#### **REFERENCES**

Abo, M. C., Senoo, A., Watanabe, S., Miyano, S., Doseki, K., Sasaki, N., Kobayashi, K.,Kikuchi, Y., & Yonemoto, K. (2004). 'Language-related brain function during word repetition in post-stroke aphasics', Neuroreport, vol. 15, pp. 1891-1894.

Brett, M., Anton, J. L., Valabregue, R., & Poline, J. B. (2002). 'Region of interest analysis using an SPM toolbox', Paper presented at the Human Brain Mapping.

Brett, M., Leff, A. P., Rorden, C., & Ashburner, J. (2001). 'Spatial normalization of brain images with focal lesions using cost function masking', Neuroimage, vol. 14, pp. 486 - 500.

Fridriksson J, Bonilha L, Baker JM, Moser D, Rorden C (2010). 'Activity in preserved left hemisphere regions predicts anomia severity in aphasia', Cerebral Cortex, vol. 20, pp. 1013-1019.

Fridriksson, J., & Morrow, L. (2005). 'Cortical activation associated with language task difficulty in aphasia', Aphasiology, vol. 19, pp. 239-250.

Saur D, Lange R, Baumgaertner A, Schraknepper, V., Willmes, K., Rijntjes, M., & Weiller, C. (2006). 'Dynamics of language reorganization after stroke', Brain, vol. 129, pp. 1371–1384.

Sebastian, R. & Kiran, S. (2011). Task Modulated activation patterns in chronic stroke patients with aphasia. Aphasiology.25 (8), 927-951

Participants were scanned once while performing a semantic language task in English. Data Acquisition Parameters:

- T1: 140 sagittal slices, 1mm<sup>3</sup> voxels, 240 x 240 matrix, FOV = 240 mm, flip angle = 8, fold-over direction =  $AP$ , TR =  $8.2$ ms, TE =  $3.8$ ms
- BOLD:31 axial slices (3mm thick, 0.3 interslice gap), 3mm<sup>3</sup> voxels, 80 x 78 matrix, FOV  $= 240$ , flip angle  $= 90$ , fold-over direction  $= AP$ , TR  $= 2000$ ms, TE  $= 35$ ms

#### **CONCLUSIONS**

#### **METHODS**

### Aphasia Research Laboratory, Boston University, Boston, MA

## Peter Glynn, Swathi Kiran, & Chaleece Sandberg

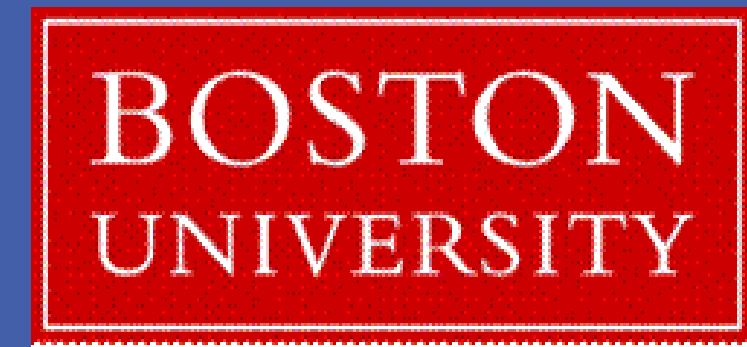

# The role of the left and right inferior frontal gyrus in language recovery in aphasia

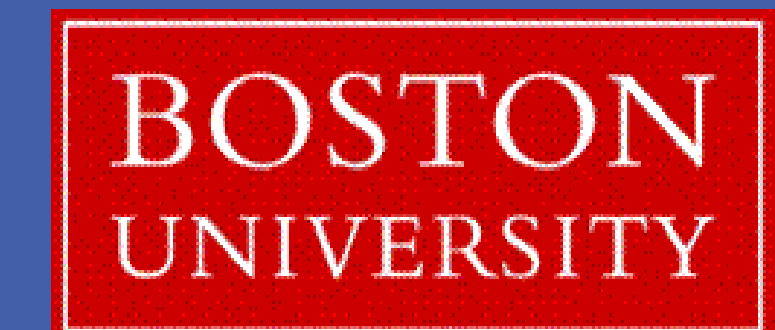

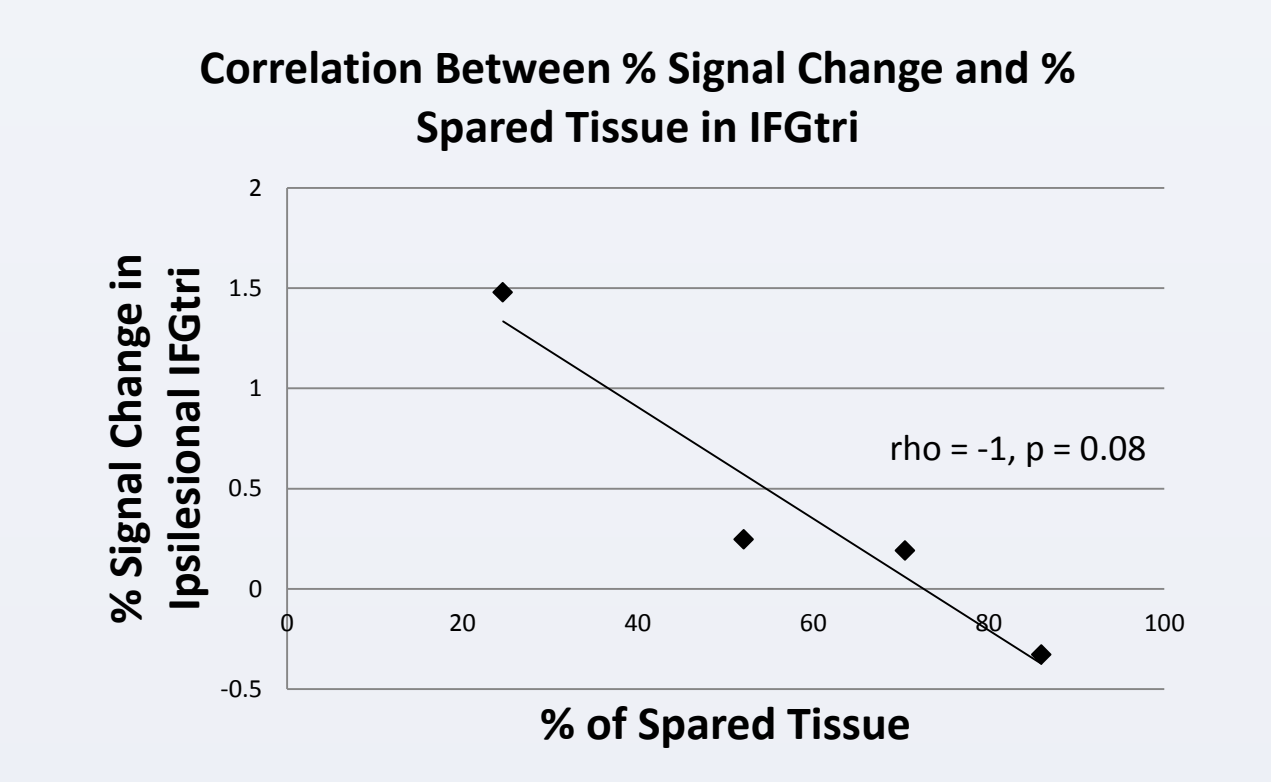

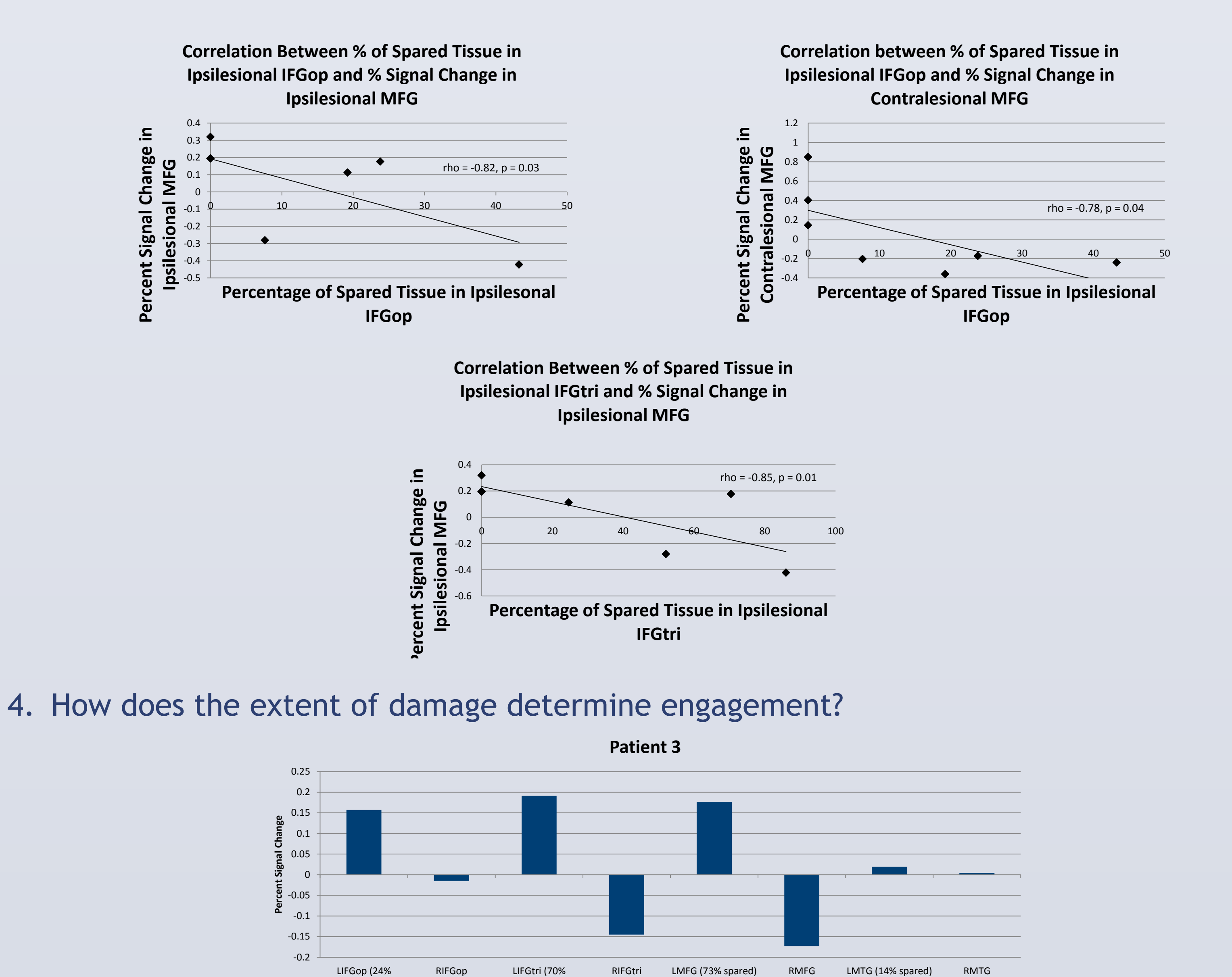

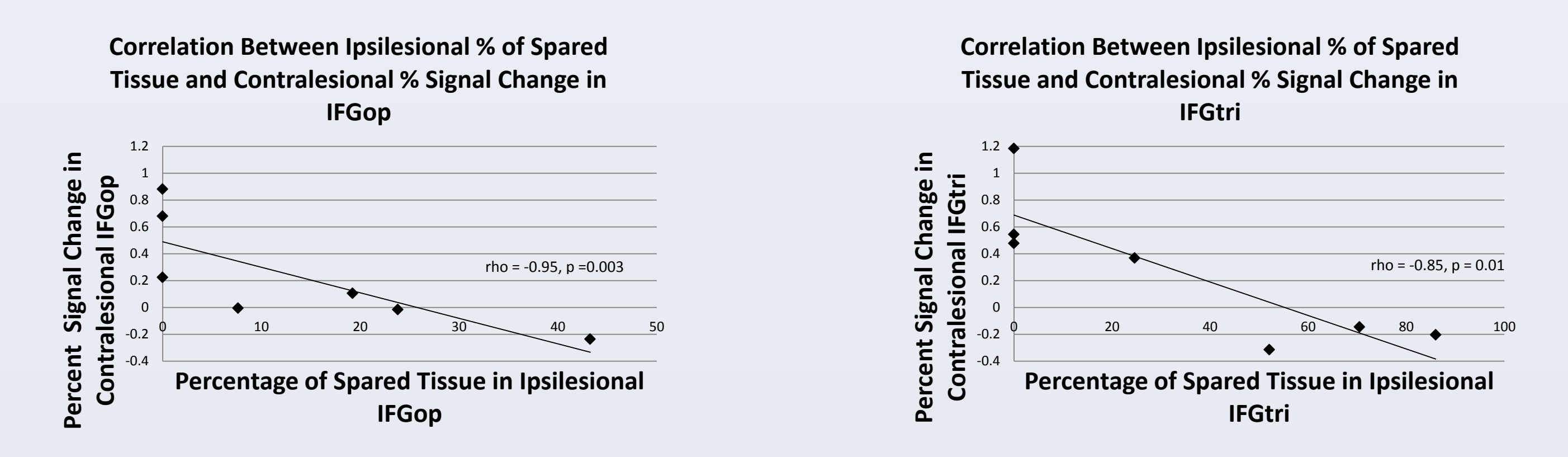

#### **Lesion overlap in left hemisphere (n=6) and right hemisphere (n=1)**

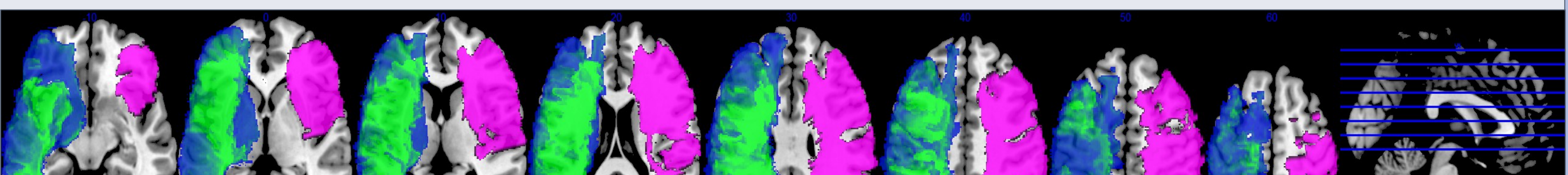

#### **Preprocessing in SPM8**

#### **Statistical Modeling in SPM8**

#### **Bilateral ROIs**

#### **ROI and Correlation Analysis**

- Subtracted normalized lesion maps from ROI maps (AAL atlas)
- Calculated ROI volumes using MRIcron
- Calculated % of spared tissue as (Anatomical ROI Volume –Lesion Volume)/(Anatomical ROI Volume)
- Calculated % signal change in ROIs using Marsbar (Brett et al., 2002)
- Non-parametric Spearman correlation determined for the % spared tissue in each ipsilesional ROI and % signal change within each ROI

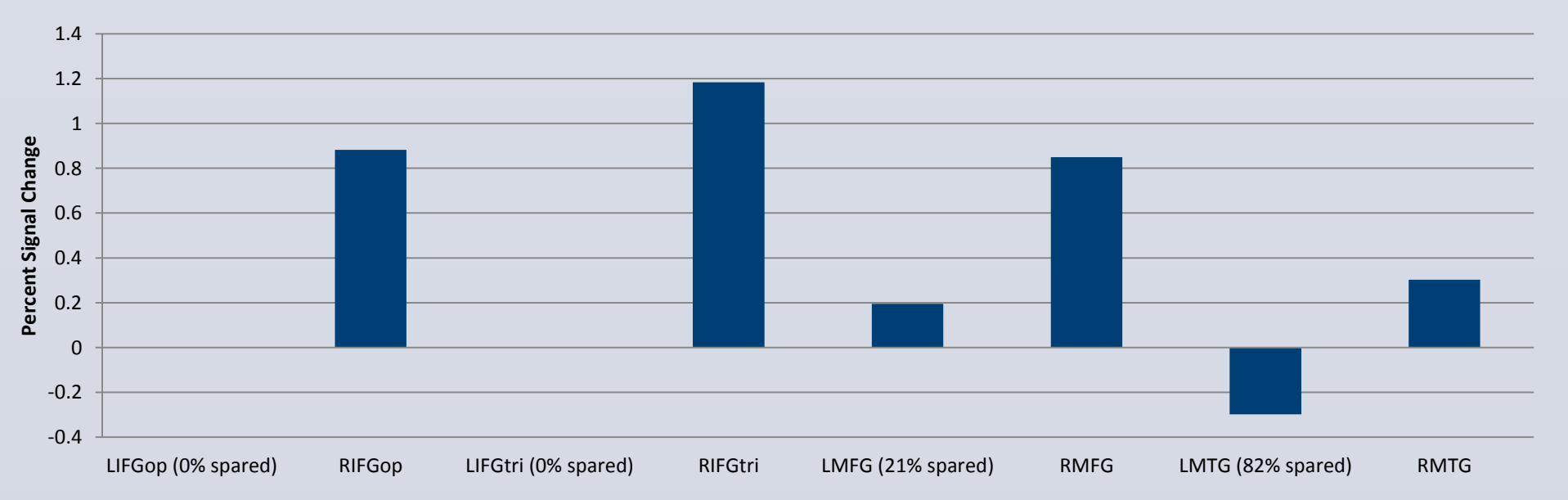

**Patient 6**

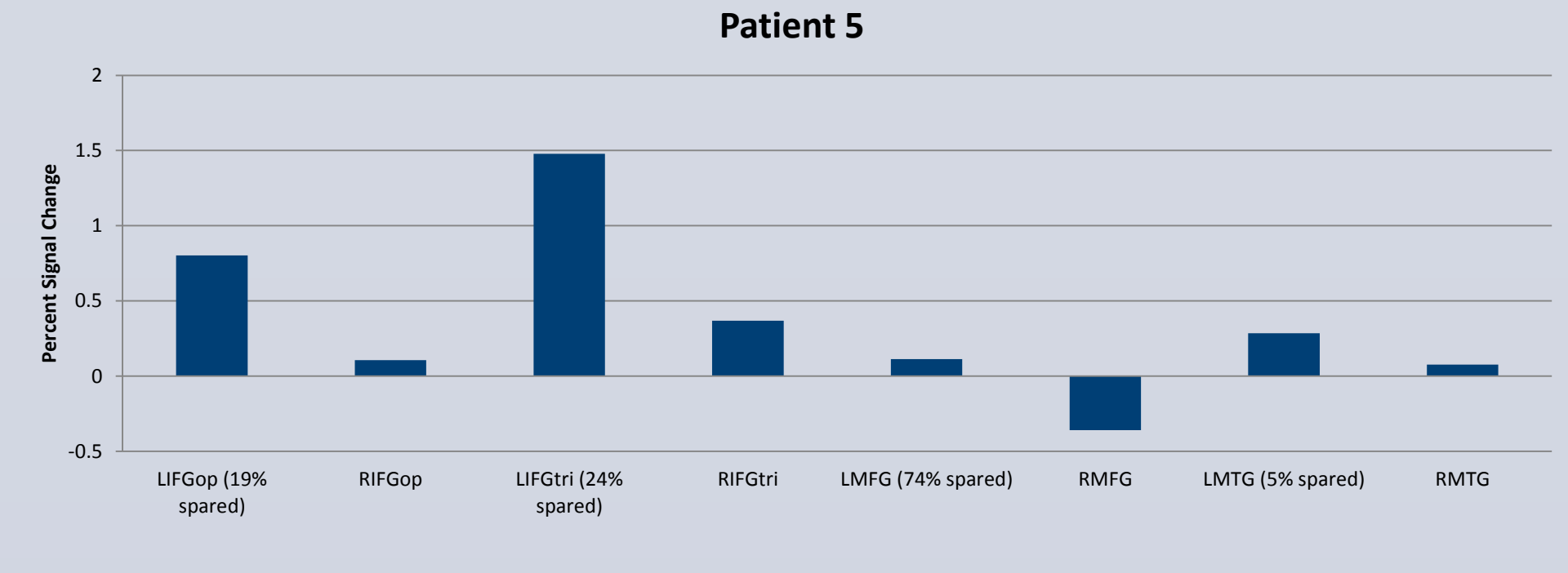

spared)

spared)

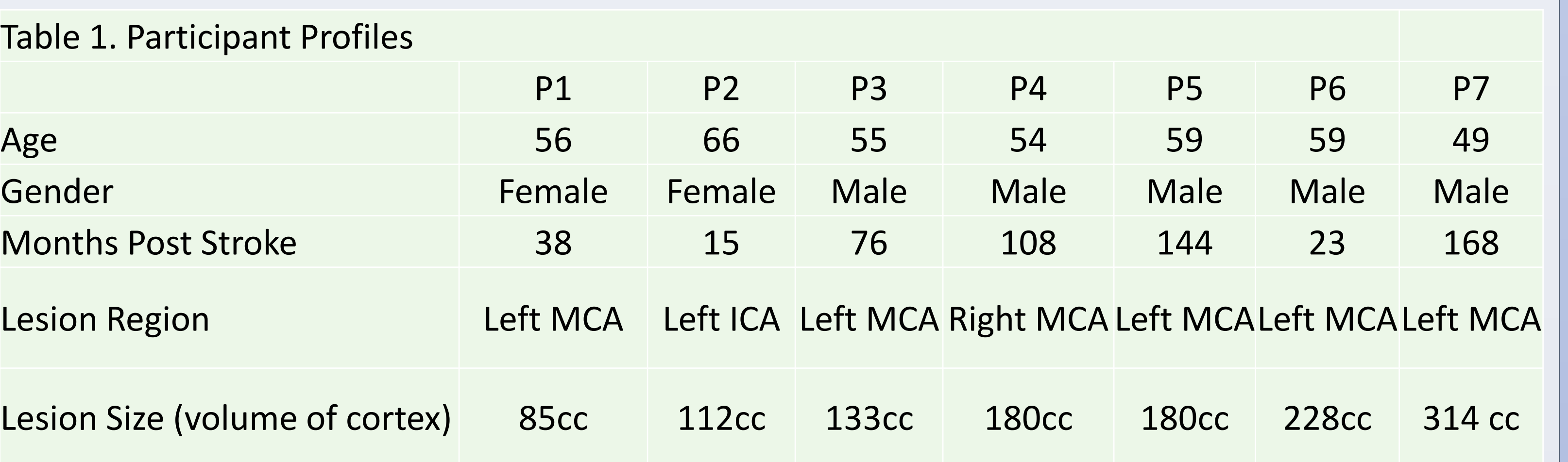